# **教育資金贈与信託「まごよろこぶ」戻し入れ方法**

### **<教育資金贈与信託「まごよろこぶ」>インターネットバンキングでの戻し入れについて**

●**お手元のパソコン・スマートフォンで、総合口座普通預金から教育資金贈与信託口座へ「戻し入れ」ができます。** 受益者さまが未成年の場合は、あらかじめ教育資金贈与信託インターネットバンキングのサービスをお申込みいただいた 親権者さまが代理でお手続きいただけます。

※親権者さまがお手続きされる場合、戻し入れる資金は親権者さまの普通預金口座(総合口座)へご用意ください。受益者さまの 普通預金口座等からの戻し入れはできません。

#### ●**戻し入れ可能期間は毎年7月1日~12月31日となります。**

24時間受付可能です(メンテナンス時間を除く)。

平日0:00~23:50は当日扱い、平日23:51~23:59および土・日・祝日は翌営業日扱いとなります。

※1日に戻し入れが可能な回数は1回です。戻し入れたご資金については、教育資金贈与信託口座への入金日の翌営業日 以降に払い出しが可能となります。ご利用時間について[はこちらを](https://www.direct.tr.mufg.jp/ib/dfw/cst/ib/login/GLG01010101.do?id=MUSD0500000)ご確認ください。(リンク先ホームページ内「※23」参照)

#### 【注意事項】

お手元に再提出が必要な領収書がある場合、再提出をすべて完了させてから戻し入れを行ってください。

再提出が必要な領収書が残っている状態で戻し入れを行った場合、非課税適用を受けられなくなることがあります。

●教育資金贈与信託の詳細[はこちら](https://www.tr.mufg.jp/mago/mago.html)

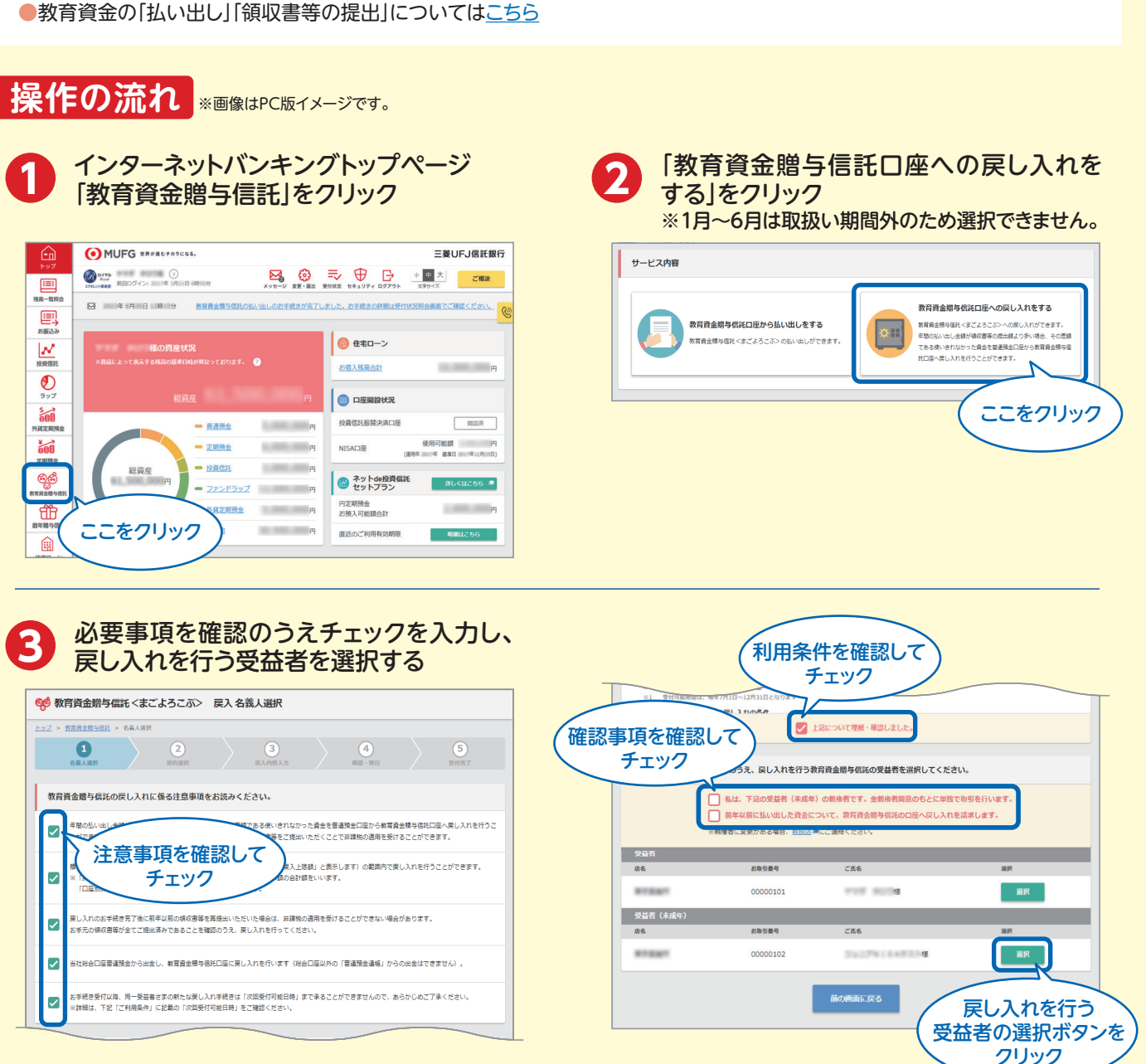

2024年8月11日現在

## **教育資金贈与信託「まごよろこぶ」戻し入れ方法**

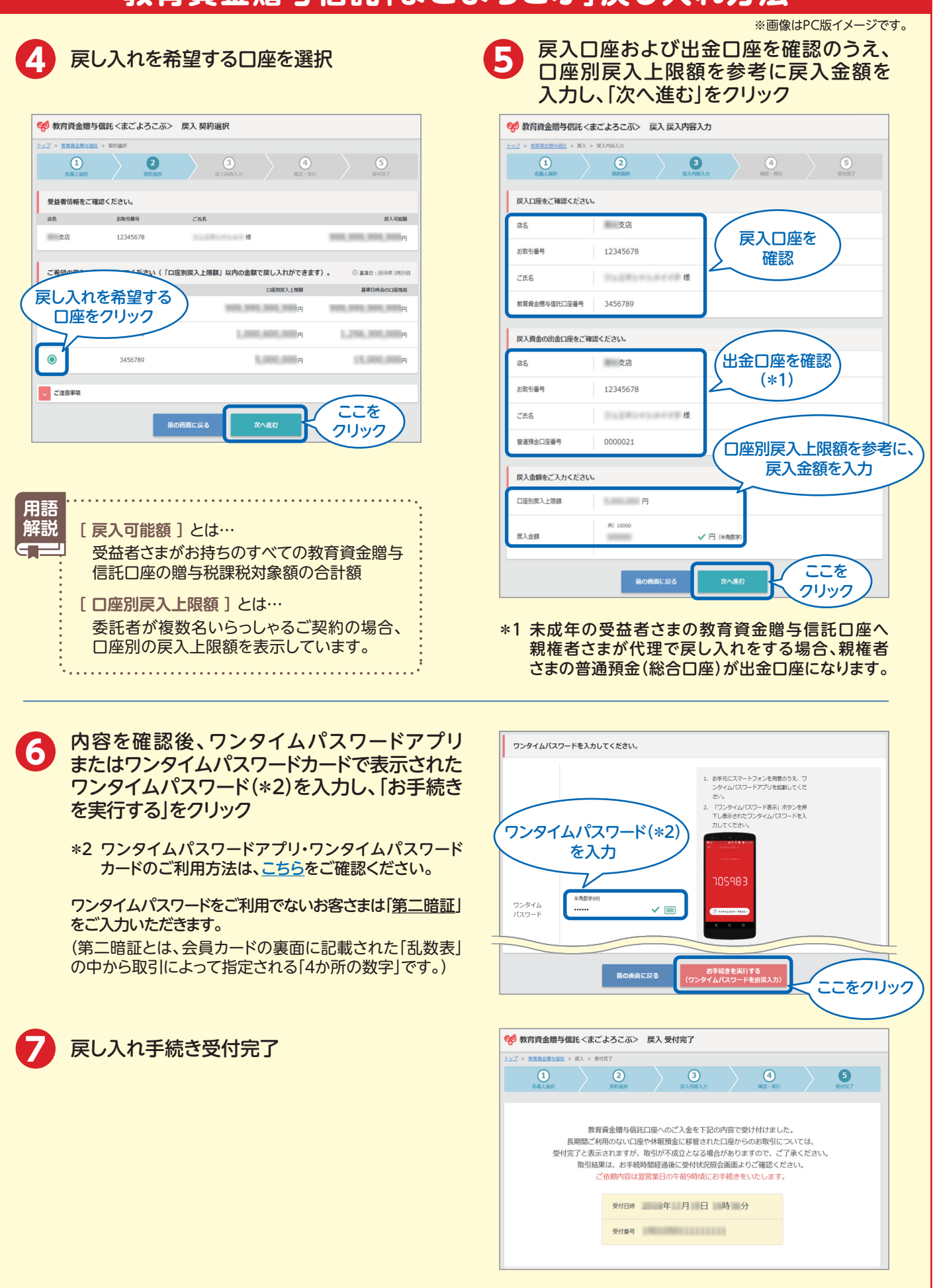

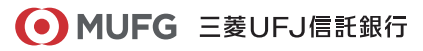